## **خطة سير عملية الحذف و االضافة في كلية العلوم الطبيعية**

عزيزتي الطالبة :

قبل البدء في شرح الالية المتبعة لعملية الحذف و الاضافة عليك الانتباه الى أنه: \*يجب علي ِك احضار بطاقتك الجامعية لطباعة الجدول و تعديله و لن يتم الحذف و االضافة لجدول اي طالبة لم تحضر بطاقتها الجامعية.

\*\*االلتزام باليوم المخصص لرقمك الجامعي , و لن يتم طباعة أو إعداد جدول أي طالبة تحضر في غير اليوم المخصص لرقمها الجامعي حسب الجدول التالي:

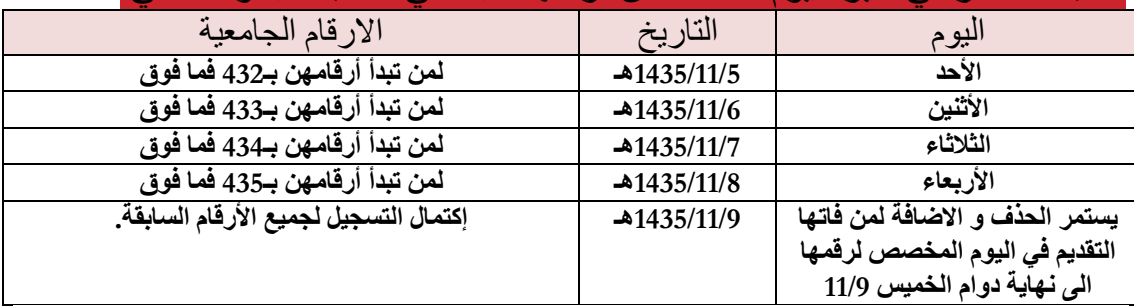

## **سير عملية الحذف و االضافة :**

**أوال:ً**الذهاب إلى مشرفة القسم في الدور الرابع وطباعة األتي -1 **الجدول الدراسي -4 مطابقة الطالبة للخطة أو السجل األكاديمي**

 ال تقومي بإضافة أو حذف المواد من على جدولك الدراسي بل اتركيه فارغا لتقوم الموظفة المختصة بذلك.

**ثانيا:ً** التوجه إلى إحدى القاعات المخصصة إلعداد الجداول والمتواجدة في الدور األول **-518c1- , -514c1-** و التي ستجدين فيها )تعليمات الحذف واإلضافة+خطة قسمك الدر اسية +الجدول الدر اسي +الار قام المر جعية +جدول الاختبار ات النهائية) بحيث يمكنك اختيار المواد التي ترغبين بإضافتها او حذفها وقومي بتسجيلها على دفترك وليس على جدولك الدراسي.

**ثالثا:ً** بعد ذلك عليك التوجه إلى المدرج **-511c1-** ) وتسجيل اسمك ورقمك الجامعي لدى مسئولة التنظيم علما بأنه سيتم التأكد من إحضارك جدولك الدراسي ومطابقة الخطة أو السجل الأكاديمي والتأكد من عدم قيامك بالكتابة على جدولك الدراسي . **رابعا:ً** عند دخولك لمقر الحذف واإلضافة توجهي إلى إحدى العضوات المخصصات لقسمك إلعداد جدولك.

**خامسا:ً** توجهي الى مكتب وكيلة قسمك الدخال تعديالت الجدول في النظام وتحصلي على نسخة نهائية منه علماً بأن : ً \*مكتب وكيلة قسم الرياضيات في الدور الثاني )المكتب في الدوار المجاور للمصعد11-11 ( \*مكتب وكيلة قسم الفيزياء في الدور الثالث )المكتب في الدوار المجاور للمصعد16-15 ( \*مكتب وكيلة قسم الكيمياء في الدور الرابع )المكتب في الدوار المجاور للمصعد11-11 (

مالحظة هامة: اذا كان التعديل على جدولك مجرد حذف أو اضافة مقررات- و ال يوجد مشكلة كتوسيع شعب أو اضافة مقرر من قسم آخر أو غيرها- فال حاجة لك للتوجه الى مكتب الوكيلة و يمكنك التوجه الى مكتب االرشاد االكاديمي في الدور الثالث و تنفيذ الجدول مباشرة.

أخيراً عليكِ عزيزتي الطالبة الانتباه الى النقاط التالية قبل البدء في تعديل الجدول :

-1ال يسمح لكي بتجاوز المقررات فوق مستويين من مستواك الحالي.

-2 لن تتم الموافقة على تجاوز المتطلب.

-1ال يسمح بتعديل جدول الطالبة أكثر من مره وإذا قامت الطالبة بتعديل جدولها بالخدمات الذاتية بعد إدخاله في النظام تتحمل الطالبة تبعات ذلك.

-1عليك االنتهاء من المقررات المتبقية لك من المستويات الدنيا و عدم تركها حتى مستوى التخرج.

تمنياتنا لك بالتوفيق و النجاح ..

وحدة االرشاد االكاديمي لكليةالعلوم

**أ.أسماء المشيقح مرشدة قسم الرياضيات أ.مها العلي مرشدة قسم الكيمياء أ.أحالم الحويطي مرشدة قسم الفيزياء أ.هنادي جعموم المشرفة على الوحدة**